..

\* Every student admitted in M.Com{Computer Applications) programme under CBCS has to select one course from the Foundation Courses offered by the University in the Second Semester

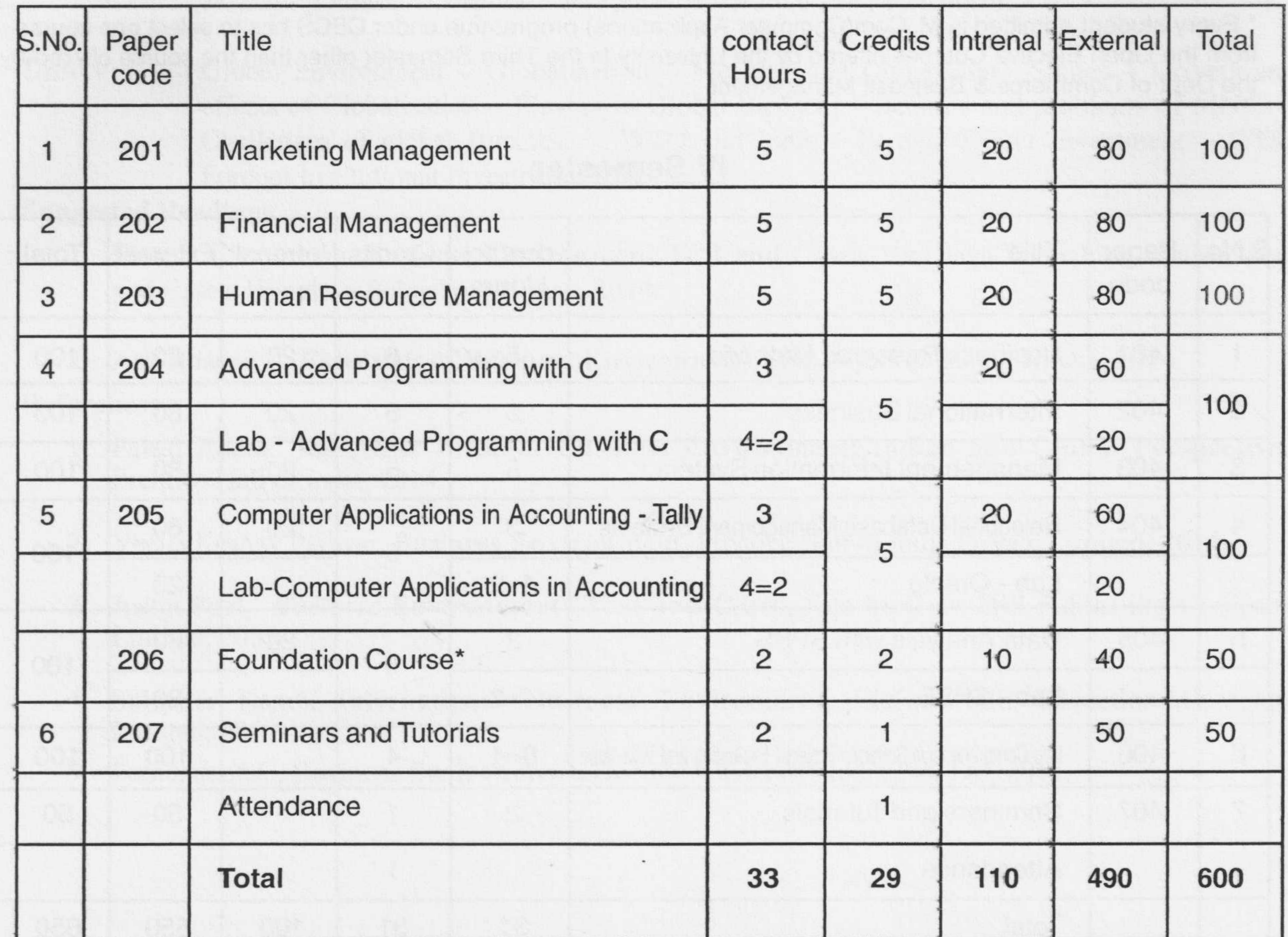

## **II Semester**

# **Course Structure of M.Com (Computer Applications) under CBCS**

 $\sim$ 

## **I Semester**

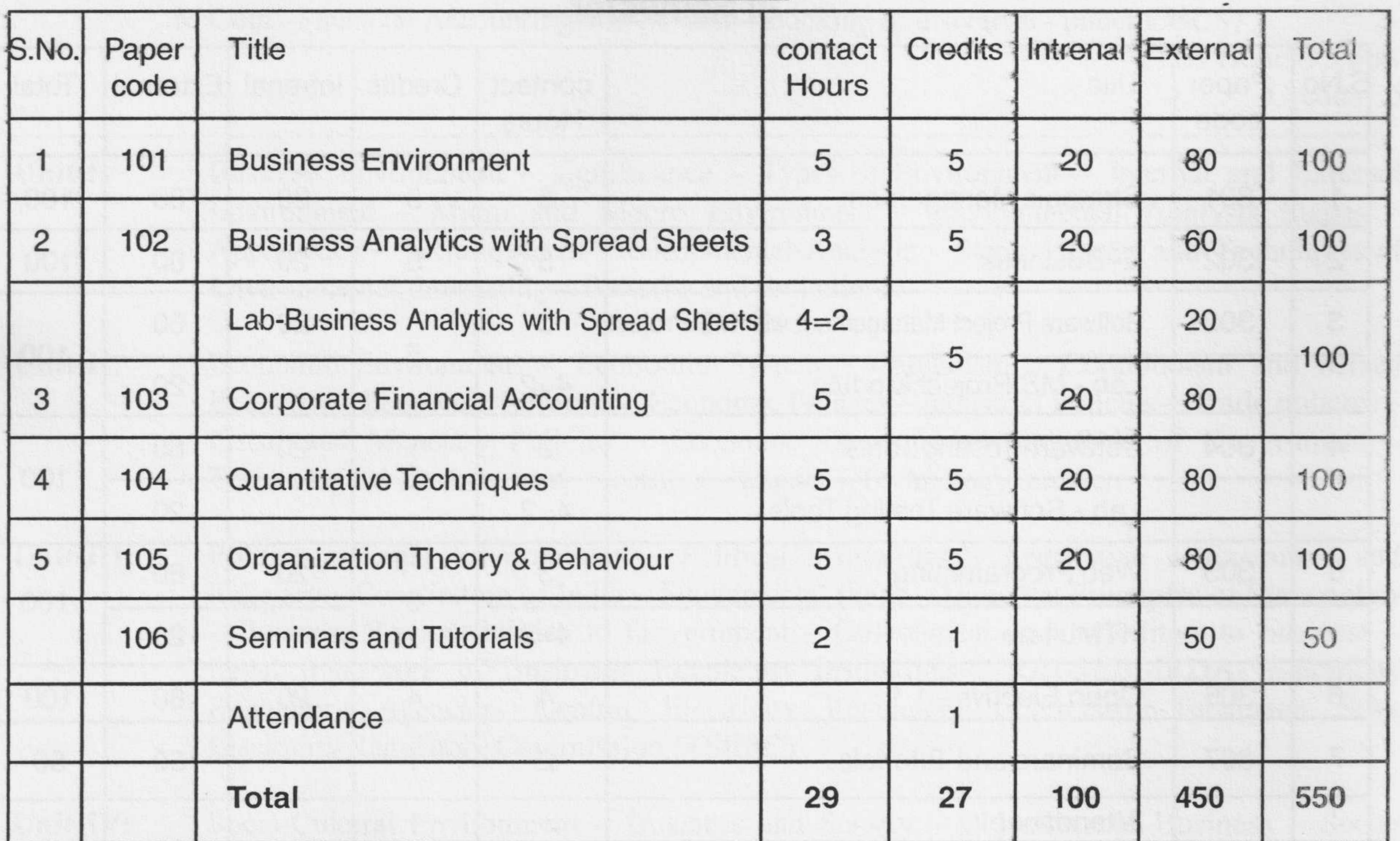

3

..

\* Every student admitted in M.Com -Computer Applications -under CBCS has to prepare Comprehensive Software Project under the guidance of the Faculty

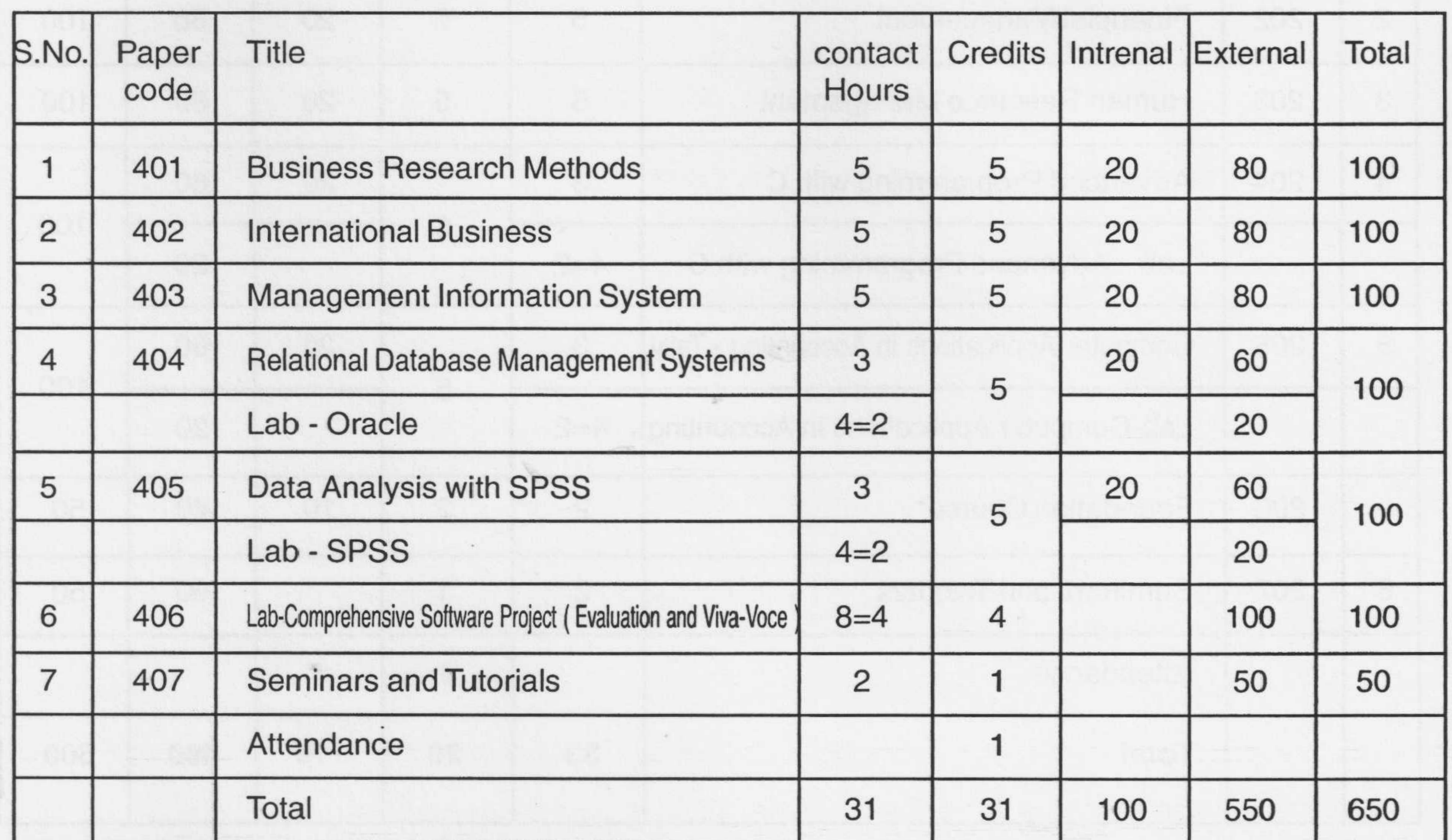

## **IV Semester**

\* Every student admitted in M. Com(Computer Applications) programme under CBCS has to select one course from the Open Elective Courses offered by the University in the Third Semester other than the course offered by the Dept of Commerce & Business Management

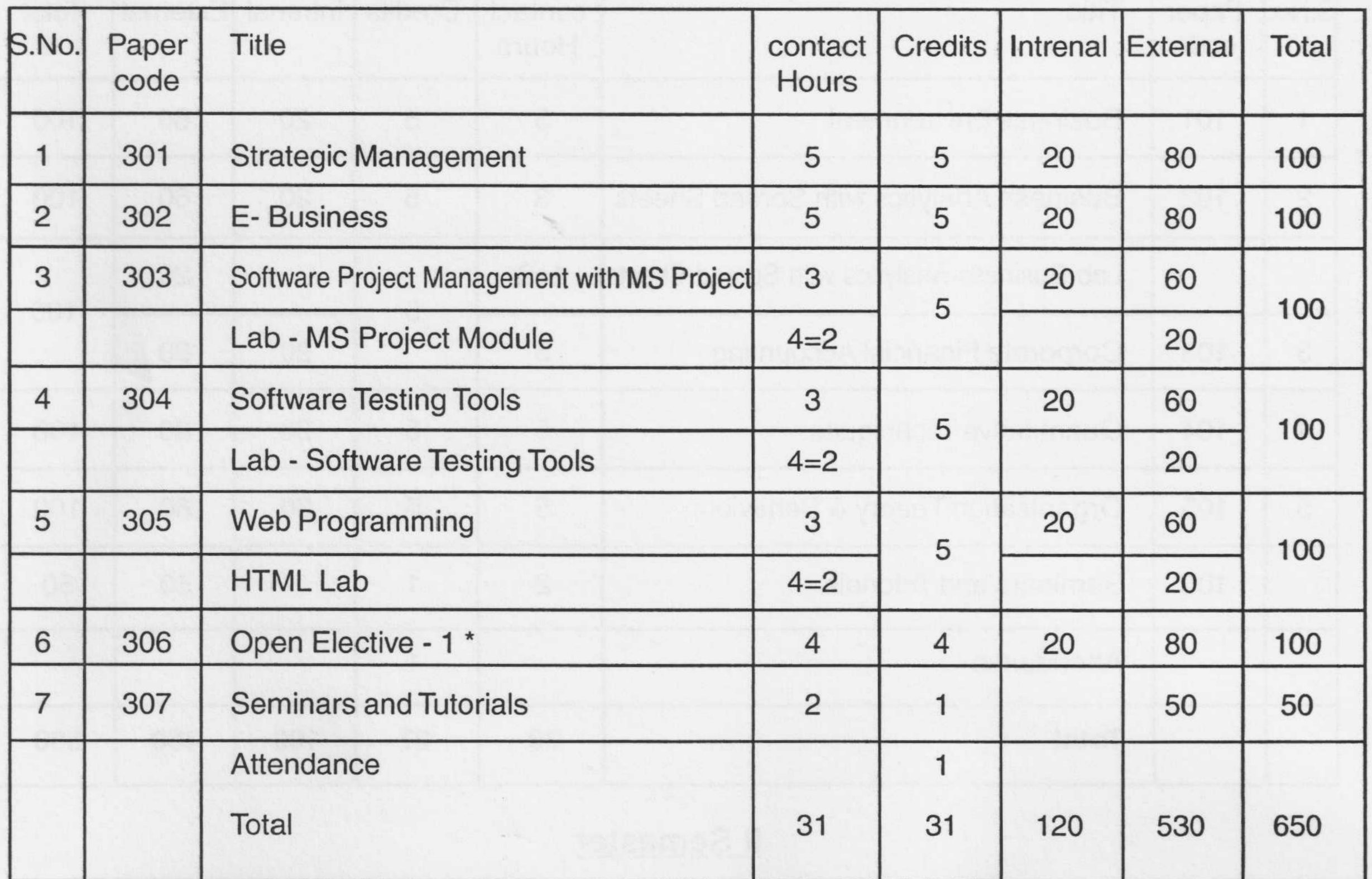

## **Course Structure of M.Com (Computer Applications) under CBCS**

## **111 Semester**

## **MASTER OF COMMERCE (COMPUTER APPLICATIONS): FIRST SEMESTER 101 – BUSINESS ENVIRONMENT**

(Common to M.Com, M.Com -Computer Applications,

M Com –Financial Accounting and M Com –Banking & Insurance - under CBCS)

Class Hours : 5 ppw

Credits: 5

**Unit-I:** Business Environment – significance – Types of Environment – Internal and External Environment – Micro and Macro Environment – Environmental Analysis Stages – Approaches – Techniques of Environmental Analysis – Steps – Types and Techniques of Environmental forecasting – Benefits and limitations.

--------------------------------------------------------------------------------------------------------------------------------

- **Unit-II:** Economic Environment Economic System Capitalism Communism and Mixed Economy – Economic Reforms – Economic Policies – Industrial Policies – Trade policies – Fiscal and Monetary Policies – Economic Development and Role of Government – Technological Environment – features – Impact – Technology transfer.
- **Unit-III:** Politico Legal Environment Political Institutions Legislative Executive and judiciary – Constitution of India – Fundamental rights – Directive Principles of State policy – Business Responsibilities to Government – Government responsibilities to business – Legal framework of Business- Regulatory Institutions- TRAI-SEBI-IRDA- Electricity Regulatory Agencies- Central Electricity Regulatory Commission-Telangana State Electricity Regulatory Commission (TSERC) .
- **Unit-IV:** Socio-Cultural Environment Business and Society Objectives of Business Social Responsibilities of Business – Business and culture – Cultural dimensions – Social audit – Nature – Evolution – benefits – Social Audit in India – Business Ethics – Nature Sources – Managing Ethics – Corporate Governance – Nature and Mechanism.
- **Unit-V:** Global Environment Globalisation Meaning and Dimensions –Stages Drivers and effects of Globalisation – Players in Global Business – Benefits and problems of MNCs – Challenges of global Business – WTO and India – Foreign Direct Investment – (FDI) Foreign Institutional Investors (FIIS).

## **Suggested Readings**

- 1. Francis Cherunilam, **Business Environment Text and Cases**, Himalaya Publishing House, Text and Cases, Himalaya Publishing House, 2014.
- 2. Aswathappa K, **Essentials of Business Environment,** Himalaya Publishing House, 2014.

- 1. Faisal Ahmed and Absar Alam.M, **Business Environment: Indian and Global Perspective,**  Prentice Hall of India, 2014.
- 2. Veena Keshav Pailwar, **Business Environment,** Prentice Hall of India Private Limited, 2014.
- 3. Justin Paul, **Business Environment: Text and Cases,** Tata McGraw-Hill Publishing Company Limited, 2008.
- 4. Sukumar Nandi, **International Business Environment,** McGraw-Hill Education Company Limited, 2010.
- 5. Fernando A.C, **Business Environment,** Dorling Kindersley India Pvt. Ltd, 2011.

6. Ian Worthington and Chris Britton, **The Business Environment,** Pearson Education Limited, 2014.

## **102 – BUSINESS ANALYTICS WITH SPREAD SHEETS**

(For M.Com -Computer Applications- under CBCS)

Theory – 3 PPW Lab: 2 PPW One Period Lab means 2 hours of Lab Session Credits= 5

-------------------------------------------------------------------------------------------------------------------------

- Unit I: Concept of Business Analytics Advantages Evolution Concept of Database in business – Metrics and measures of data – Data description – decision model – Steps in problem solving – What-if analysis – Introduction to Microsoft Excel – Excel window environment – Menus – spread sheet basics – Working with simple formulas-Formatting data in a cell – Cell references
- Unit II: Copying text/values/formulas searching data sorting Filtering using filters Decision making with If condition (logical formulas) – Applying business related formulas **–** Working with Images –Numerical formatting with Round(), Int(), Ceiling() etc. – Split the view of sheet- Introduction to chart/Graph generation – Pivot Table- Statistical functions – Date  $\&$  Time functions – Text functions - Financial Functions.
- Unit III: Saving the worksheet in different forms Exporting and Importing data from other Microsoft applications/packages/external databases - Working with graphic images – grouping/ungrouping – Usage of colors for the better presentation – Goal seek and Scenarios for "What-if" analysis – Formula auditing – Using Excel help – Simple Macros for automated actions- Print preview – Printing selected / full worksheet – Error correction – Protection of Worksheet.
- **Unit IV**: Statistical Functions Histogram Mean Median Mode Harmonic Mean Geometric Mean – Average Deviation – Standard Deviation – Skewness- Data Analysis Tools – Correlation –Regression –F-test two-sample for variances - ANOVA – Single Factor t-test paired two samples for mean – Z-test for two sample means.
- **Unit V**: Financial Functions– Asset Depreciation Functions AMORDEGRC AMORLINC- DB – DDB – SLN – SYD – VDB. Concept of Time Value of Money - Interest Rate Functions – ACCRINT – ACCRINTM – EFFECT – INTRATE – NOMINAL – RATE.

## **Suggested Readings**

- 1. James R.Evans., **Business Analytics,** Pearson Education, 2015.
- 2. Debra Gross., Frank Akaiwa and Karleen Nordquist, **Succeeding in Business with Microsoft Excel 2013: A Problem-Solving Approach, Cengage Learning, 2014.**

- 1. Curtis D.Frye, **Step by Step Microsoft Excel 2013,** Microsoft Press Books, 2013.
- 2. Isaac Gottlieb, **Next Generation Excel: Modeling in Excel for Analytics and MBAs,** John Wiley & Sons Private Limited, 2010.
- 3. Conrad Carlberg, **Statistical Analysis: Microsoft Excel 2013,** Pearson Education, 2014.
- 4. Wayne L.Winston, **Microsoft Excel 2013: Data Analysis and Business Modeling,** Prentice Hall of India Learning, 2011.

#### \*\*\*

## **102- BUSINESS ANALYTICS - LAB**

(for M Com-Computer Application- under CBCS)

Lab: 2 PPW One Period Lab means 2 hours of Lab Session Credits= 2

**Lab – S**tudents are required to undergo Lab Sessions with MS –Excel Software.

- 1. Working with simple statistical functions like SUM, AVERAGE etc
- 2. Implement a simple cash book with necessary formulas
- 3. Prepare a marks sheet of six subject marks and write formulae to find the sum, average and grade of each student.
- 4. Prepare a quotation with different percentages of profits.
- 5. Prepare a sales report of 10 salespersons of a month
- 6. Generate a graph of the sales of the 10 salespersons
- 7. Prepare a sales report of 3 products of 10 salespersons of a month
- 8. Generate a suitable graph of 3 products of the sales of the 10 salespersons of a month
- 9. Record the votes polled for a party in 15 constituencies and display in a PIE chart
- 10. Show the merit order of salespersons in the decreasing order of Sales and Experience
- 11. Save the sales made by 10 sales persons on 12 different sheets (one sheet per month) in the same order (same cell references).
- 12. Calculate the sales of each sales person for that year (sum the data of 12 sheets from same cell reference)
- 13. Indicate the better salespersons with Green color, Average sales persons in Orange color and others in Red color
- 14. Prepare a balance sheet in the real format (as seen in the book) assume sample data.
- 15. Store the particulars of some employees and show the list of employees based on the filter criteria.
- 16. Create an example to demonstrate VLOOKUP functionality
- 17. Demonstrate the use of Pivot table with a suitable example.
- 18. Demonstrate the use of any ten Text and Date & Time functions *Use respective statistical functions and assumed data for the following problems*
- 19. Demonstrate the calculation of Mean-Median, Mode, Harmonic Mean and Geometric Mean
- 20. Demonstrate Average Deviation, Standard Deviation and Skewness
- 21. Demonstrate the use of ANOVA with Single factor
- 22. Demonstrate Correlation and Regression
- 23. Demonstrate F-Test
- 24. Demonstrate t-Test and Z-Test

## *Use assumed data to implement the following Financial Functions*

- 25. Demonstrate to calculate Asset Depreciation using AMORDEGRC and AMORLINC
- 26. Demonstrate to calculate Asset Depreciation DB and DDB
- 27. Demonstrate to calculate Asset Depreciation using SLN, SYD and VDB
- 28. Demonstrate to calculate Interest Rate functions ACCRINT and ACCRINTM
- 29. Demonstrate to calculate Interest Rate functions EFFECT and INTRATE
- 30. Demonstrate to calculate Interest Rate functions NOMINAL and RATE.

\*\*\*

## **103 – CORPORATE FINANCIAL ACCOUNTING**

 (Common to M.Com, M.Com -Computer Applications, M Com –Financial Accounting and M Com –Banking & Insurance - under CBCS)

> Class Hours : 5 ppw Credits: 5

**Unit-I:** Company Accounts – Legal provisions relating to Company Accounts – Profit and Loss Account – Balance Sheet – Valuation of Shares and Goodwill – Methods(simple problems)

--------------------------------------------------------------------------------------------------------------------------------

- **Unit-II:** Accounting for Mergers and Amalgamations –Types of Restructuring –Nature of Merger and Amalgamation- Purchase Consideration –Exchange Ratio- Minimum and Maximum Exchange Ratio-Intrinsic Value of Share-Accounting Entries in the Books of Transferring Company- Accounting in the Books of Transferee Company- Pooling of Interest method – The Purchasing Method (simple problems)
- Unit-III: Inflation Accounting Meaning Need Scope Approaches –Current Cost Accounting Current Purchasing Power (simple problems)
- **Unit-IV:** Investment Accounting Meaning Need Investment Transactions Ex-dividend Cum – Dividend – Treatment of Interest and Dividend – Lease Accounting-Disclosure- Journal Entries- Schedule of Payment – Sale and Lease back Transactions (Simple problems)
- Unit-V: Accounting of Public utilities Nature Significance Public utility Accounts Fund Accounting- Double Accounting – Accounting of Electricity Undertakings including Distribution of Surplus (Simple Problems) –Human Resource Accounting – Approaches.

## **Suggested Readings**

- 1. Gupta R.L. and Radhaswamy M., **Advanced Accountancy,** Sultan Chand and Sons, 2014.
- 2. Jain SP. And Narang KL, **Advanced Accountancy,** Kalyani Publishers, 2013.

- 1. John Gabriel S., and Marcus A., **Financial Accounting,** Tata McGraw Hill Education Private Limited, 2010.
- 2. Bhattacharyya S.K., and John Dearden, **Accounting For Management: Text and Cases,** Vikas Publishing House Private Limited, 2009.
- 3. Shukla M.C., Grewal T.S., and Gupta S.C., **Advanced Accounts,** Sultan Chand Limited, 2006.
- 4. Narayana Swamy R., **Financial Accounting A Managerial perspective,** PHI Learning Private Limited, 2014.
- 5. Mukherjee A., and Hanif M., **Corporate Accounting,** Tata McGraw-Hill Publishing Company Limited, 2006.
- 6. Rajasekaran V. and Lalitha R., **Financial Accounting,** Pearson Education, 2011.
- 7. Mukherjee A and Hanif M., **Financial Accounting**., Mc Graw Hill Pvt Ltd 2012

## **[104- QUANTITATIVE TECHNIQUES**

(Common to M.Com, M.Com -Computer Applications, M Com –Financial Accounting and M Com –Banking & Insurance - under CBCS)

> Class Hours : 5 ppw Credits: 5

--------------------------------------------------------------------------------------------------------------------------------

- **UNIT I :** Statistical Decision Theory: Decision Theory Introduction Meaning and Definition Steps in Decision Theory –– **Ingredients of Decision problem:** Acts, States of nature or events, Payoff table, Opportunity Loss table – Decision making under Certainty – Decision making under Risk – Decision making under Uncertainty – Optimal. **Game Theory:** Concept and applications of game – Two – Person – zero-sum game – Value of the Game – Competitive situations – Pure (with saddle point) and Mixed strategy (without saddle point) Games – Dominance Method – Limitations of Game theory. (Theory and Problems.
- **UNIT II: Theory of Probability and Probability Distributions:** Probability Meaning and definition of probability – Approaches – Axioms – Additive and Multiplicative theorems – Conditional probability theorem; **Bayes theorem**: Meaning and its application; **Theoretical frequency Distributions**: Classification – Binomial – Poisson – Normal Distributions (Theory and Problems).
- **UNIT III: Sampling and Testing of Hypothesis: Sampling** Meaning Random and non-random sampling - Merits and demerits; **Hypothesis**: Meaning and steps in testing of hypothesis – Type I and Type II errors – Standard Error – Point and Interval estimates; **Testing of Hypothesis:** Sampling of Attributes – Sampling of Variables –**Parametric Tests -Large Sample tests:** Difference between means and Standard Deviation tests; **Small Samples Tests** – t-distribution and its application
- **UNIT IV: Analysis of Variance:** ANOVA Meaning Significance– **Classification of ANOVA:** One-way classification –Two-way classification (Problems).
- **UNIT V: Non-Parametric Tests:** Meaning Difference between Parametric and Non-parametric tests –**Types of non-parametric tests**: One sample sign test -One sample run - The Mann Whitney U-test – Kruskal Wallis H-test; *Chi-square test*: Types of Association and Coefficients – Yule's Coefficient - – Yates Correction – Coefficient of Contingency – Test for Goodness of Fit (Problems)

## **Suggested Readings**

- 1. Gupta S.P., **Statistical Methods,** Sultan Chand and Sons, 2014.
- 2. Beri G.C., **Business Statistics,** Tata McGraw-Hill Education, 2010.

- 1. Richard I. Levin and David S.Rubin., **Statistics for Management,** Pearson Education, 2009.
- 2. Gupta.S.C., and Kapoor V.K., **Fundamentals of Applied Statistics,** Sultan Chand & Sons (P) Limited, 2008.
- 3. Srivastava U.K., Shenoy G.V., and Sharma S.C., **Quantitative Techniques for Managerial Decisions,** New Age International (P) Limited., 2005.
- 4. Amir D. Aczel, and Jayavel Sounderpandian., **Complete Business Statistics,** Tata McGraw-Hill Education Private Limited, 2012.
- 5. Vohra N.D., **Quantitative Techniques in Management,** Tata McGraw-Hill Publishing Company Limited, 2007.

6. Bruce L.Bowerman, Richard T.O'Connell and Emily S.Murphree., **Business Statistics in Practice,** McGraw Hill Education (India) Private Limited, 2014.

\*\*\*

## **105- ORGANISATION THEORY AND BEHAVIOUR**

(Common to M.Com, M.Com -Computer Applications,

M Com –Financial Accounting and M Com –Banking & Insurance - under CBCS)

Class Hours : 5 ppw

Credits: 5

-------------------------------------------------------------------------------------------------------------------------------- **Unit I: Introduction to Organisation and Behaviour:** Organisation – Definitions and Characteristics – Principles of Organisation. Organisational Behaviour: Meaning – Definition - Factors influencing organisational behaviour - Significance - Emergence of Organisational Behaviour - Contributing Disciplines - Emerging challenges to organisational behaviour -Understanding Human Behaviour: Similarities and dissimilarities.

Unit-II: Individual Behaviour in Organisations: Personality – Definitions – Characteristics – Determinants - Personality Traits Influencing Organisational Behaviour - Models of Human Personality: Rational Economic, Administrative, Social, Organisational, Self-Actualising - Perception: Definitions, Process, Factors influencing Perception, Distortions in Perception - Attitudes: Definitions and Formation of Attitudes - Learning: Definitions, Learning Process, Classical Conditioning, Operant Conditioning, Social Learning Theories.

**Unit III: Group Behaviour in Organisations:** Groups Meaning – Formation - Group Development -Types of Groups - Group Dynamics: Definitions Group Behaviour: Group Cohesiveness, Norming, Thinking, Risk Shift, Social Loafing - Team Development: Meaning, Definitions, Groups vs. Teams, Team Development, Using Teams for Organisational Building - Conflicts: Definitions, Process, Drives for Conflicts, Types, Outcomes, Conflict Resolution Techniques.

**Unit IV: Behavioural Basis of Organisation Theory:** Organisation Process - Elements of Organisation Structure: Types of Organisational Designs – Behaviour implications of Organisational Design – Authority and Power – Delegation and Decentralisation - Span of Management – Line and Staff. Organisational Change: Meaning – Need - Types – Resistance to Change and Overcoming Resistance.

**Unit V: Organisational Communication and Leadership** –Communication- Meaning - Process – Barriers – Overcoming Barriers. Leadership: Meaning – Styles – Managerial Grid – Traits Vs. Situational – Transformational Leadership – Leadership for Millennium Organisations. Motivation: Meaning – Motivators – Maslow and Herzberg Theories of Motivation – Approaches to Motivating Employees. Stress: Meaning –Individual - Organisational dimensions of Stress- Stress Management Techniques: Individual and Organisational.

## **Suggested Readings**

- 1. Greenberg Jerald and Baron A Robert, **Behaviour in Organisations**, Prentice Hall of India Learning Private Limited, 2009.
- 2. Sarma V S Veluri, **Organisational Behaviour An Interactive Learning Approach -Text and Cases,** Jaico Publishing House, 2009.

- 1. Robbins P Stephen, Judge A Timothy and Sanghi Seema, **Organizational Behavior**, Pearson Education, 2009.
- 2. McShane L Steven and Mary Von Glinow., **Organizational Behavior**, McGraw Hill Education India, 2010.
- 3. Rae Andre., **Organizational Behavior An Introduction to Your Life in Organizations,** Pearson Education**,** 2009.
- 4. Slocum W John and Hellriegel Don, **Fundamentals of Organizational Behaviour**, Cengage Learning India Private Limited, 2007.
- 5. Newstrom W John, **Organizational Behavior Human Behavior at Work**, Tata McGraw Hill Publishing Company Limited, 2008.
- 6. Suja R Nair, **Organisational Behaviour Text & Cases**, Himalaya Publishing House, 2010.

## **MASTER OF COMMERCE (COMPUTER APPLICATIONS): SECOND SEMESTER 201 – MARKETING MANAGEMENT**

(Common to M.Com, M.Com -Computer Applications,

M Com –Financial Accounting and M Com –Banking & Insurance - under CBCS)

--------------------------------------------------------------------------------------------------------------------------------

 Class Hours : 5ppw Credits: 5

- **UNIT-I: INTRODUCTION**:– Marketing Management Definition Core concepts Nature, scope and importance of marketing – Evolution of marketing concepts – Role of marketing in economic development – Functions and tasks of marketing management – Marketing mix – Recent trends in marketing.
- **UNIT-II: MARKET ANALYSIS** Marketing environment Macro and Micro components and their impact on marketing decisions- Competitive Marketing Strategies- Market Leader, Challenger, Follower and Nicher – STP marketing – Market segmentation – Concept – Bases and process – Target market selection – Positioning – Concept , bases and process - Consumer behavior- Concept - Factors influencing consumer behavior – Consumer buying decision process – Marketing research - Steps and process.
- **UNIT-III: PRODUCT AND PRICING DECISIONS** Concept of product Classification Levels –Product line decisions - New product development – Product life cycle and its implications – Branding and packaging decisions. Price – Concept –Objectives - Factors influencing pricing decisions – Methods of Pricing- Cost based, demand based and competition based pricing strategies – Initiating and responding to price changes.
- **UNIT-IV: PLACE DECISIONS** Channels of distribution Concept Levels Functions and types of distribution channels – Channel management decisions – Channel conflict – Channel cooperation – Retailing and wholesaling. Physical distribution decisions - Concept - Importance – Components of physical distribution (market logistics) – Market logistics decisions – Direct marketing – Major channels of direct marketing.
- **UNIT-V: PROMOTION DECISIONS** Promotion mix Integrated marketing communication Concept , process – Nature and importance of advertising – Advertising copy – Media selection – Advertising budget – Measurement of advertisement effectiveness - Personal selling – Nature and importance – Process – Sales force management – Recruitment ,selection ,training ,compensation and control of sales force – Sales promotion – Objectives – Techniques.

## **Suggested Readings**

- 1. Kotler.P, Keller K.L., Koshy.A., and Jha.M, **Marketing Management : A South Asian Perspective,** Pearson Education Limited, 2014.
- 2. Stanton W.J., Michael J.Etzel and Bruce J.Walker, **Fundamentals of marketing,** McGraw-Hill publications, 1997.

#### **References**

- 1. Ramaswamy V.S., and Namakumari S., **Marketing Management: Planning, Implementation and Control,** Macmillan India publishers, 1991.
- 2. Rajan Saxena, **Marketing Management,** Tata McGraw Hill Education Private Limited, 2009.
- 3. Gandhi, J.C., **Marketing: A Managerial Introduction,** Tata McGraw-Hill Publishing Company Limited, 1985.
- 4. Kazmi S.H.H., **Marketing Management : Text and Cases,** Excel Books, 2007.
- 5. Michael R.Czinkota and Masaaki Kotabe, **International Marketing,** Cengage Learning, 2013.
- 6. Arun Kumari and Meenakshi N, **Marketing Management,** Vikas Publishing House, 2010.

## **202 – FINANCIAL MANAGEMENT**

(Common to M.Com, M.Com -Computer Applications, M Com –Financial Accounting and M Com –Banking & Insurance - under CBCS) Class Hours : 5ppw

Credits: 5

**UNIT-I: INTRODUCTION:** Finance Function – Concept, Classification, Scope, Goals and Functions of Finance, Risk-Return – Trade-off; **Forms of Business Organization –**Tax Environment, Financial Environment and Financial Regulation; **Time Value of Money –**Concept, Time Preference for Money, Present Values, Future Values and their Computation.

--------------------------------------------------------------------------------------------------------------------------------

- **UNIT-II: FINANCING DECISION: Capital Structure** Concept, Source of Long Term Capital and their relative merits and demerits, Optimum Capital Structure, and Determinants of Capital Structure; **Cost of Capital –** Definition, Concepts of Cost, and Measurement of Specific Costs of Capital and Firm's Weighted Average Cost of Capital; **Capital Structure and Firm's Value –** Net Income Approach, Net Operating Income Approach, Traditional Position, Modigliani and Miller Position, and Taxation and Capital Structure; **Capital Structure Decision -** Leverage Analysis: Concepts of Operating and Financial Leverage and EBIT – EPS Analysis ( Simple Problems).
- **UNIT-III: INVESTMENT DECISION: Capital Budgeting Decision** Meaning, Characteristics, Process and Significance; **Estimation of Cash Flows –** Elements of Cash Flow Stream and Basic Principles of their Estimation **Methods of Evaluating Alternative Investment Projects –** Payback Period, Adjusted Payback Period, Accounting Rate of Return, Net Present Value, Internal Rate of Return and Modified Internal Rate of Return, and Benefit-Cost Ratio(Simple Problems), Capital Rationing and Capital Budgeting; Inflation and Capital Budgeting.
- **UNIT-IV: DIVIDEND DECISION: Dividend Policy and Firm's Value** Models in which Investment and Dividend Decisions are related- Walter and Gordon's Models, Traditional Position, Miller and Modigliani Model(Simple Problems) - Financial Signaling; **Dividend Decision –** Types of Dividend, Stock Dividend, Stock-Splits, Bonus Shares, Share Repurchase and Managerial Considerations in Dividend Policy Formulation.
- **UNIT-V: WORKING CAPITAL MANAGEMENT: Working Capital Decision Concept,** Characteristics, Components, Operating Cycle, Cash Cycle, Determinants of Working Capital, and Estimation of Working Capital (Simple Problems); **Cash and Liquidity Management –** Objectives, Cash Budgeting – Cash Collection and Disbursement – Optimum Cash Balance, and Investment of Surplus Funds; **Credit Management –** Credit terms – **Credit** Policy Variables, Credit Evaluation and Granting Decision, and Control of

Receivables; **Inventory Management -** Need, Objectives, Order Quantity, Monitoring and Control of Inventories; **Working Capital Financing** – Sources and Financing Strategies.

## **Suggested Readings:**

- 1. Prasanna Chandra., **Financial Management- Theory and Practice,** Tata Mc Graw Hill Education (India) Private Limited, Eighth Edition, 2008.
- 2. Van Horne, James C., and Wachowicz John M. Jr., **Financial Management and Policy,** Pearson Education Inc., 2012.

#### **References:**

- 1. Brigham., and Ehrhardt, **Financial Management: Theory & Practice,** Cengage Learning, 2014.
- 2. Shashi K.Gupta, **Financial Management: Theory and Practice,** Kalyani Publishers, 1996.
- 3. Srivastava R.M., **Financial Management: Management and Policy,** Himalaya Publishing House, 2003.
- 4. Khan M.Y., and Jain P.K., **Financial Management,** Tata McGraw-Hill Education, 2007.
- 5. Pandey I.M., **Essentials of Financial Management,** Vikas Publishing House, 2014.
- 6. Hampton, John J., **Financial Decision making: Concepts, Problems and Cases,** Prentice Hall of India Learning, 2012. \*\*\*

## **203– HUMAN RESOURCE MANAGEMENT**

(Common to M.Com, M.Com -Computer Applications and M Com –Banking & Insurance - under CBCS) Class Hours

: 5ppw

Credits: 5

--------------------------------------------------------------------------------------------------------------------------------

- Unit I: **Human Resource Management:** Nature Scope Functions Roles of HR Manager, HRM and PM Distinctions – Models of HRM: Fombrun, Harvard, Warwick Models – **HRM in Changing Environment - Impact of Technology on HRM – Workforce Diversity** – **Contemporary issues in HRM** - Employee Engagement – Talent Management – Competency Management – Internationalization of HRM.
- **Unit II: Human Resource Planning:** Forecasting Human Resource Requirements **Job Analysis** – Reasons for conducting Job Analysis:– Job Analysis Methods: Questionnaire, Observation and Interviews – Job Description – Job Specification - Job Design Concepts – Job Enrichment – Job Enlargement – Reengineering – **Recruitment** – Recruitment Process – Recruitment Methods: Online Recruitment Methods
- Unit III: Selection Significance of Employee Selection Factors affecting the Selection Selection Process: Preliminary Interview, View of Resumes – Selection Tests – Characteristics of properly designed Selection Tests - Types of Employment Tests: Cognitive Aptitude Tests, Job Knowledge Tests and Personality Tests – Online Testing – **Employment Interview**- General Types of Interviews – Methods of Interview: One-to-One Interview, Group Interview, Panel Interview and Stress Interview – Interviewing Problems.
- **Unit IV: Training and Development** Socialization Assumptions Socialization Process Employee Orientation – Employee Training - Factors influencing Training and Development – Training and Development Process – Training and Development Methods: On-the -Job Training Methods, Off-the-Job Training Methods – **Employee Development** – Employee Development Methods – Evaluating Training and Development Effectiveness.
- **Unit V: Performance Management** Purposes Performance Appraisal Process Appraisal Methods – Critical Incident Appraisal, Checklist appraisal, Graphic Rating Appraisal, Forced Choice Appraisal and Behaviourally Anchored Rating Scales- **Career Planning**

**and Development –** Career Planning – Career Paths: Traditional Career Path, Lateral Skill Path, Dual Career Path and Demotion – Career Development Methods –Workshops – Personal Development Plans.

## **Suggested Readings**

- 1. Wayne Mondy. R, **Human Resource Management**, Pearson Education, 2010.
- 2. David A.Decenzo, Stephen P.Robbins and Susan L.Verhulst, **Human Resource Management**, Wiley India Private Limited, 2013.

#### **References**

- 1. Sharon Pande and Swapnalekha Basak, **Human Resource Management,** Pearson Education, 2014.
- 2. Aswathappa K, **Human Resource Management: Text and Cases**, McGraw Hill Education India Private Limited, 2013.
- 3. Subba Rao .P, **Human Resource Management,** Himalaya Publishing House, 2010.
- 4. Gupta S.K., Joshi.R, **Human Resource Management with Case Study,** Kalyani Publishers, 2014.
- 5. Gary Dessler, **Human Resource Management,** Pearson Education, 2009.
- 6. Pattanayak Biswajeet, **Human Resource Management**, Prentice Hall of India Private Limited, 2014.

## **204 - ADVANCED PROGRAMMING WITH C**

(for M Com-Computer Application- under CBCS)

Theory – 3 PPW Lab: 2 PPW One Period Lab means 2 hours of Lab Session

Credits= 5

- **Unit I** Introduction to programming Languages Types of Languages Steps in program development – Algorithms – Flowcharts – Compilation – Interpretation -History of C language – Structure of C program – Data Types – Variables – Constants – Reserve & Key words - Including Library files.
- **Unit II-** Simple program Compilation & Execution Input/Output statements Formatted & unformatted I/O statements - Conditional Statements – Simple If, If with else, Nested If, Switch statement – Loops – For loop, While loop, Do..While loop – Arrays – Single dimension, double dimension arrays – Searching – Searching methods – Sorting – Sorting methods-Bubble Sort-Selection Sort.
- **Unit III** Introduction to Sub programs Top to bottom approach Bottom to Top approach Functions – Global Variables – Local Variables – Passing of Parameters – Calling functions – Call by value & Introduction of the concept of Call by reference – Recursion.
- **Unit IV-** Character Arrays (Strings) Structures Unions Passing structures to functions Passing Unions to functions – Pointers – Call by Reference using pointers.
- Unit V Introduction to Secondary storage of data File concepts Creation of Text file Processing a Text file – Creation of Random file – Processing of Random file.

## **Suggested Readings**

- 1. Brain W.Kernighan and Dennis M. Ritchie, **The C Programming Language,** Prentice Hall, 1988.
- 2. Balagurusamy.E, **Programming in Ansi C,** Tata McGraw Hill Education Private Limited, 2011.

## **References**

- 1. Yashavant P. Kanetkar, **Let Us C,** BPB Publications, 2006.
- 2. Ravi Chandran.D, **Programming in C,** New Age International Private Limited, 2006.
- 3. Suresh Kumar Srivastava and Deepali Srivastava, **Data Structures Through C in Depth,** BPB Publications, 2004.
- 4. Somashekara M.T, **Programming in C,** Prentice-Hall of India Private Limited, 2005.

\*\*\*

## **LAB-ADVANCED PROGRAMMING WITH C**

(for M Com-Computer Application- under CBCS)

Lab: 2 PPW One Period Lab means 2 hours of Lab Session Credits= 2

**Lab – S**tudents are required to undergo Lab Sessions on the following.

- 1. Printing output in different formats using the format specifiers.
- 2. Calculating the denominations for a given amount
- 3. Accepting the denominations and finding the total amount
- 4. To calculate the salary of an employee with given percentage of HRA, DA etc.
- 5. To calculate the telephone/electricity bill by taking the meter readings
- 6. To calculate the different interest amounts for a given amount.
- 7. To find the biggest/least/both from a given set of numbers.
- 8. To print the Fibonacci series
- 9. To find the sum of digits of a given number
- 10. To reverse the digits of a given number
- 11. To find the number of odd and even digits in a given number.
- 12. To print the marks list of a class of one subject using arrays.
- 13. To find the highest/lowest marks of the students in a subject using arrays.
- 14. To print the merit list of the students in descending order using different sorting methods.
- 15. To find and display the marks of a student using different searching methods.
- 16. To perform Matrix addition, subtraction and multiplication.
- 17. To declare/use/differentiate the use of global and local variables.
- 18. To do problems 2 to 7 using functions
- 19. To do problems 12 to 16 by passing arrays to functions
- 20. To swap the values of two variables using pointers.
- 21. To accept a string and count the characters (length of the string)
- 22. To convert the characters from Lower to Upper, Upper to Lower and Vice versa
- 23. To count the number of characters, words and sentences from a string.
- 24. To create structures of students, employees and pass them to functions.
- 25. To practice the effective use of Structures and Unions to know the advantages.
- 26. To calculate the size of a structure or a union
- 27. To create and read a text file
- 28. To count the characters, words, sentences from a text file.
- 29. To convert the text file into a cryptic code by changing the ASCII values.
- 30. To store and generate the list of the students from a file.
- 31. To create a random access file and implement a simple banking application (To deposit/withdraw amount)

## **205- COMPUTER APPLICATIONS IN ACCOUNTING**

(Common to M.Com and M.Com-Computer Applications - under CBCS)

Theory – 3 PPW Lab: 2 PPW One Period Lab means 2 hours of Lab Session Credits= 5

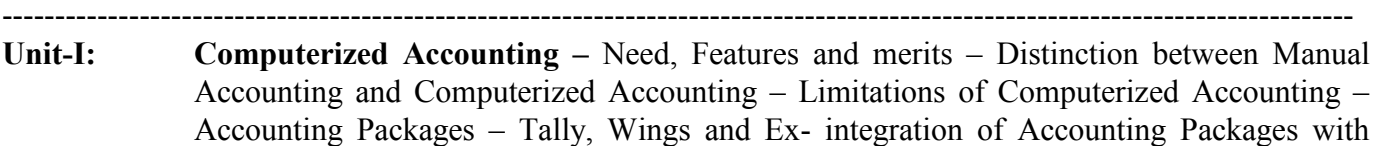

ERP – Features of Tally – Gateway of Tally –Shortcut keys.

- Unit-II: Creation of Account groups Creation Ledgers With inventory and without inventory Voucher Types – Payment voucher – Receipt Voucher – Contra Voucher – Sales Voucher – Purchase Voucher – VAT voucher – Credit Note Voucher – Debit Note Voucher – Other types of Voucher – Reversing Journal Voucher. **Inventory Management in Tally –** Stock groups, Categories, items – Inventory Masters – Stock Ledgers – Invoicing – Inventory Vouchers \_ Inventory Journals – Purchase and Sales Order Processing – Delivery Notes – Treatment and posting of Sales, Tax, VAT, and other related Taxes.
- **Unit- III: Payroll in Tally** Exploring Payroll in Tally.ERP9 Working with Payroll vouchers Defining Payroll Reports – Working with Statement of Payroll Report – Describing Salary Disbursement – Create a Tax Ledger – TDS Vouchers – Printing a TDS Challan – Tax Collected at Source in Tally.ERP9 – TCS Reports in Tally.ERP9.
- **Unit-IV: Financial Reporting** Day Book Cash/Bank Book Bank Reconciliation Statement Cash Flow and Fund Flow – Sales Book \_ Purchase Book – Statement of Accounts – Trial

Balance – Treatment and Accounting for Depreciation – Profit and Loss Accounts – Balance Sheet – Generation of Financial Reports other than Financial Statements – Treatment of Income Tax and TDS.

**Unit-V: Special Features in Tally -** Tally Vault – Import and Export of Data – ODBC Connectivity – Web enabled Financial Reporting – Split Financial year, Income and Expenses Statement – Tax Ledgers – Financial Audit – Security in Accounting Packages – Data integrity and Security – Virus Problems – Overcoming Security issues – Security Protocols for Accounting Packages – Backup and Restore.

## **Suggested Readings**

- 1. Namrata Agarwal, **Financial Accounting on Computers using Tally,** Dreamtech Press, 2000.
- 2. Ashok K Nadhani., **Tally.ERP 9 Made Simple Basic Financial Accounting,** BPB Publications, 2012.

#### **References:**

- 1. Kongent Learning Solutions Inc., **Tally.ERP 9 in Simple Steps,** Dreamtech Press, 2002.
- 2. Nadhani. A.K., and Nadhani .K.K. , **Implementing Tally 9**, BPB Publications, 2007.
- 3. Shraddha Singh and Navneet Mehra., **Tally ERP 9,** V&S Publishers, 2005.
- 4. Tally Work Book.

## **LAB: COMPUTER APPLICATIONS IN ACCOUNTING**

(Common to M.Com and M.Com-Computer Applications - under CBCS)

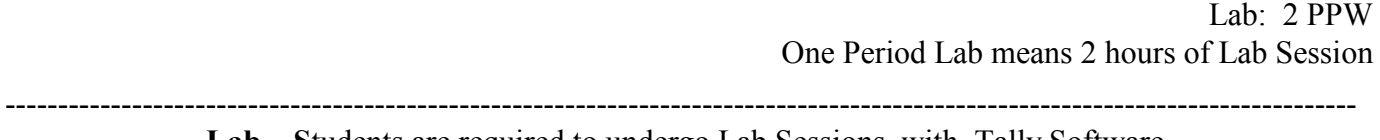

**Lab – S**tudents are required to undergo Lab Sessions with Tally Software.

- 1. Gateway of Tally and Shortcut Keys
- 2. Creation of Company, Account Groups, Ledgers, with Inventory and without Inventory
- 3. Creation of different types of Vouchers, Reversing Journal Voucher
- 4. Creation of Stock Groups, Categories, Items Inventory Master
- 5. Inventory Vouchers , Receipt Note, Return Out, Return In, Inventory Journals
- 6. Purchase and Sales Order Processing, Treatment of Sales Tax, VAT and other related taxes Entries into Day Book, Cash/Bank Book, Bank Reconciliation Statement, Cash Flow and Fund Flow Statements
- 7. Sales Book, Purchase Book
- 8. Statement of Accounts, Trial Balance, Treatment of Depreciation
- 9. Profit and Loss Account and Balance Sheet
- 10. Generation of Financial Reports other than Financial Statements
- 11. Payroll Vouchers, Statement of Payroll
- 12. Creation of Tax Ledger, TDS Vouchers, Printing TDS Challan
- 13. TCS Reports

\*\*\*

## **MASTER OF COMMERCE (Computer Applications)- THIRD SEMESTER**

#### **301 – STRATEGIC MANAGEMENT**

(Common to M.Com, M.Com -Computer Applications - under CBCS) Class Hours: 5 ppw Credits: 5

--------------------------------------------------------------------------------------------------------------------------------

- **Unit-I: Introduction**  Concept of Strategic management Characteristics of Strategic management – Significance of Strategic Management – Dimensions of Strategic management – Tasks of Strategic Management – Developing – Vision – Mission – Objectives – Goals – Elements in Strategic Management Process – Benefits of Strategic Management.
- **Unit-II: Environmental and Organizational Appraisal**. : Concept and Characteristics of Environment – External and Internal Environment – Environmental Scanning – Factors Effecting Environmental Scanning – Organizational Capability – Factors Effecting Organizational Appraisal – Methods and Techniques used for Organizational Appraisal.
- **Unit-III: Strategy Formulation**: Corporate Level: Grand strategies Stability Strategy Expansion Strategy – Retrenchment Strategy – Turnaround strategy – Combination Strategy – Business Level: Cost Leadership Strategy – Differentiation Strategy – Focus Strategy.
- **Unit-IV: Strategy Implementation**: Project Implementation Resource Allocation Approaches of Resource Allocation – Structural Implementation – Types of Structures – Strategy and structure – Leadership implementation – Role of Leader – New paradigms of Leadership.
- **Unit-V: Strategy Evaluation and Control**: Nature and Importance of Strategic evaluation Participants of strategic evaluation and barriers in strategic evaluation – Evaluation Techniques for strategic control – Evaluation Techniques for Operational Control – Role of Organizational System in Evaluation.

#### **Suggested Readings**

- 1. Azhar Kazmi, **Strategic Management and Business Policy,** Tata McGraw Hill Company Limited, New Delhi, 2008.
- 2. Thomas L., Wheelen, J.David Hunger & Krish Rangarajan, **Concepts in Strategic Management and Business Policy,** Pearson Education, 2011.

- 1. Subba Rao, P, Business Policy and strategic Management, Himalaya Publishing House, Mumbai, 2003.
- 2. Vipin Gupta, Kamala and Srivasam R, **Business Policy and strategic Management,** Prentice Hall of India Private Limited, New Delhi, 2006.
- 3. Barney & Hesterly, **Strategic Management and Competitive Advantage Concepts,** Prentice Hall of India Private Limited, New Delhi, 2009.

**302 – E- BUSINESS**

(Common to M.Com and M.Com-Computer Applications - under CBCS) Class Hours: 5 ppw Credits: 5 ppw Credits: 5 pp. 2014. ----------------------------------------------------------------------------------------------------

- **Unit-I: Introduction to E-Business:** E-Business: Meaning, significance Opportunities and Risks – E-Business Models: B2B: Meaning and implementation, B2C: Meaning and implementation, B2G: Meaning and implementation, C2G: Meaning and implementation and C2B: Meaning and implementation – Advantages and Limitations – Mobile Commerce: Meaning, Framework and Models – E- Business Trade: Bookshops, grocery, software, newspaper, banking auction, share dealing.
- **Unit-II: E-Business Infrastructure**: Internet: Meaning, Issues, Problems and Prospects, ISP Intranets: Trends, Growth and Applications – Extranet: Applications, VPN – EDI: Definitions and Benefits – Technology and Implementation - Portals.
- **Unit-III: E-Business Applications:** E-Business Strategy: Definition, Objectives, Analysis and Implementation - E-Marketing: Meaning, Areas, Planning, Strategy and implementation – Internet Advertising - E-CRM: Meaning, Technology for CRM and application - E-Procurement: Meaning, Drivers, Risks and implementation – E-SCM: Meaning, Focus and implementation – E-Payment Systems: Meaning, Pre and Post paid payments systems – E-Cash.
- **Unit-IV: E-Security** Security Meaning, Attacking methods, SET and SSL, Hacking Security Tools: Cryptology and Encryption – Password – Authentication: Keys and Kerberos – Digital Signatures – Security Protocols – Firewall Security – E- Commerce Law: Information Technology Act, 2000 – Government Policy and Recommendations.
- **Unit-V: E-Business Web Technologies**: Web site meaning Types Planning and Organizing Web page Designing, Essentials in designing good web site – Web page development tools – Testing and evaluating web site – Creating Web site using MS Front Page: Using Wizard – Viewing and closing web sites – HTML: Basics, Syntax, HTML Editors – Multimedia: Graphics, web image formats, VRML.

## **Suggested Readings**

- 1. Albert Napier H, Rivers N Ollie, Wagner W Stuart and Napier JB, **E-Business – Creating a**  Winning, 2<sup>nd</sup> Edition, Cengage learning India Private Limited, New Delhi, 2008.
- 2. Murthy C S V, **E-Commerce – Concepts, Models, Strategies,** Himalaya Publishing House, Mumbai, 2009.

- 1. Gary P Schneider, **E-Commerce, Cengage Learning, New Delhi, 2011.**<br>2. David Whiteley, **E-Commerce Strategy. Technologies and Annication**
- 2. David Whiteley, **E-Commerce Strategy, Technologies and Applications,** Tat McGraw Hill Publishing Company Limited, New Delhi, 2009
- 3. Ravi Kalakoda, **Frontiers of Electronic Commerce,** Pearson Education, New Delhi, 2010.

### **303- SOFTWARE PROJECT MANAGEMENT**

(for M.Com-Computer Applications - under CBCS)

Class Hours: 3 ppw Credits: 5

- ---------------------------------------------------------------------------------------------------- **Unit-I: Introduction to Software Project Management**: Introduction to Software Projects versus other types of Projects, Contract Management and Technical Project Management. **Project Management**- Problems with Software Projects, Setting Objectives, Stakeholders, The business case, Requirement specification, Management Control. **Project Planning-**Introduction. Selection, scope and objectives, infrastructure, characteristics, products and activities. **Project Evaluation**: Introduction to different types of evaluation.
- **Unit-II: Selection of an appropriate Project Approach**: Choosing technologies, Technical plan contents list, process models, Structure vs speed of delivery, The waterfall model, The Vprocess model, The Spiral Model, Prototyping. Categorizing prototypes, controlling changes, incremental delivery, dynamic systems, and development methods. Extreme programming, managing iterative process, selecting the most appropriate process model. **Software effort estimation**: Need of estimation, over-and under-estimates. The basis for software estimating, estimating techniques, expert judgment, estimating by analogy, Albrecht function point analysis, function points Mark II, object points, a procedural codeoriented approach, COCOMO: a parametric model.
- **Unit-III: Activity Planning**: Objectives. When to plan, Project schedules, Projects and activities, Sequencing and scheduling activities, Network planning models, Formulating a network model, Adding the time dimension, The forward pass, backward pass, critical path, Activity float, shortening the project duration, critical activities, Activity-on-arrow networks. **Risk Management**: The nature of risk, Types of risk, Managing risk, Hazard identification, Hazard analysis, Risk planning and control, evaluating risks to the schedule. **Resource Allocation**: The nature of resources, Identifying resource requirement, Scheduling resources, Creating critical paths, counting the cost, being specific, publishing the resource schedule, Cost scheduling sequence.
- **Unit-IV: Monitoring and Control**: Creating the framework, Collecting the data, Visualizing process, Cost monitoring, Earned value, Prioritizing monitoring, Getting the project back to target, Charge control. **Managing contracts**: Types of contracts, Stages in contract placement, typical terms of a contract, Contract management, Acceptance.
- **Unit-V: Managing People and Organizing Teams**: Understanding behavior, organizational background, Selecting the right person, Instruction in the best methods, motivation, The Oldham-Hack man job characteristics model. Working in groups, Becoming a team, Decision making, Leadership, Organizational structures, Stress, Health and safety. **Software quality**: Importance of software quality, defining software quality, ISO 9126, practical software quality measures, Product vs Process quality management, External standards, Techniques to help enhance software quality, Quality plans.

## **Suggested Readings**

- 1. Bole Hughes and Mike Cotterell, **Software Project Management**, Tata McGraw Hill, Third Edition, New Delhi, 2007.
- 2. Roger S. Prenman, **Software Engineering A Practitioner's Approach**, McGraw Hill International Edition, New Delhi, 2008.

- 1. Andrew Stellman and Jennifer Greene, **Applied Software Project Management,** O"Relly Media, Bebstryal, CA, 2006.
- 2. Murali Chemuturi and Thomas M Cagley Jr, **Mastering Software Project Management: Best Practices, Tools and Techniques,** J.Ross Publishing, USA, 2010.
- 3. Ashfaque Ahmed, **Software Project Management,** A process driven approach, CRC Press, New York, 2011.

## **303-LAB: SOFTWARE PROJECT MANAGEMENT**

(For M.Com-Computer Applications - under CBCS)

Lab: 2 PPW One Period Lab means 2 hours of Lab Session

--------------------------------------------------------------------------------------------------------------------------------

**Lab –** Students are required to undergo Lab Sessions with Microsoft Project (Preferably the recent version) List of Experiments:

AIM: Defining a project and the activities to be considered therein. For example, building an auditorium, has several tasks to be performed may be in a sequence (one after another), or in parallel. Using MS project the student needs to have an idea to represent them as project activities. While representing them, the student may also estimate the activity duration and the same may be represented as a tool.

#### LIST OF EXPERIMENTS

- i. Organizing a Common Entrance Test by a University. For example ICET/EAMCET/LAWCET
- ii. Software Project being undertaken by an organization, for example, software to be developed for conducting online examination, Automation of Kakatiya University Examination Branch activities starting from question paper setting to the declaration of result of all courses of all disciplines.
- iii. Online admission process of an University
- iv. Two more case-studies of above type
- v. Computation of Critical Path Method(CPM) for any project with activities and their durations
- vi. Estimation of project completion time using the concept of PERT (with the consideration of optimistic, most-likely and pessimistic activity durations)
- vii. Computing NPV and IRR using suitable formulas in the Excel environment.

#### **304- SOFTWARE TESTING TOOLS**

(For M.Com-Computer Applications - under CBCS)

Class Hours: 3 ppw Credits: 5 ----------------------------------------------------------------------------------------------------

- **Unit-I: Software Engineering Evaluation**-Introduction, Software Project, Software Product vs. Software Application, Types of development models. Requirements management-Requirement vs. Specification, Roles and Responsibilities, Entry Criteria, Input, Tasks, Output, Exit Criteria, Measurements/Metrics, PIN Document Format, Software Requirements Specification, Data collection Sheet , Software design- purpose of Design Phase, Design Levels-External Design, Internal Design, Roles and Responsibilities, Coding-Coding Process, Roles and Responsibilities, Entry Criteria Input, Tasks, Output, Exit Criteria, Measurements and metrics.
- **Unit-II: Introduction** : What is software testing and why it is so hard?, Error, Fault, Failure, Incident, Test Cases, Testing Process, Limitations of Testing, No absolute proof of correctness. Testing Fundamentals: Principles of testing – Types of testing – White box testing – Black box testing – Integration Testing – System and Acceptance testing – Performance testing – Regression testing.
- **Unit-III: Software Testing Tools**: Selecting and Installing Software Testing tools, Automation and Testing Tools Over view of win runner: testing an application using win runner, Test script language (TSL), GUI MAP file, Synchronization of test cases, Data-driven testing, Rapid Test Script Wizard, mapping custom object to a Standard class, checking GUI objects, Load Runner, Win Runner and Rational Testing Tools, Silk test.
- **Unit-IV: Testing Process: Seven step Testing Process - I:** Overview of the Software Testing process, Organizing of Testing. Developing the Test Plan, Verification Testing, Validation Testing.
- **Unit-V: Seven Step Testing Process – II:** Analyzing and Reporting Test Results, Acceptance and Operational Testing, Post – Implementation Analysis. Specialized Testing Responsibilities-Testing Client/Server Systems.

## **Suggested Readings**

- 1. Nageswara Rao Pusuluri, **Software Testing Concepts and Tools**, Dream Tech Press, New Delhi, 2006.
- 2. William E. Perry, **Effective Method for Software Testing**, Third Edition, , Wiley India, New Delhi, 2006.

- 1. Kanglin Li and Mengqui Wu, **Effective Software Test Automation: Developing an Automated Software Testing,** Wiley Publishers, USA, 2013.
- 2. Cerald D Everett and Raymond Mc Leod Jr., **Software Testing: Testing Across the Entire Software Development Life Cycle,** Wiley Publishers, USA, 2014.
- 3. Boris Beizer, **Software Testing Techniques,** Dream Tech Press, New Delhi, 2009.

## **304: LAB: SOFTWARE TESTING TOOLS**

(For M.Com-Computer Applications - under CBCS)

Lab: 2 PPW One Period Lab means 2 hours of Lab Session ----------------------------------------------------------------------------------------------------

**Lab – S**tudents are required to undergo Lab Sessions with Win Runner

- 1. Perform a context sensitive for opening order using flight reservation application.
- 2. Perform test for processing of sending a fax.
- 3. Perform a batch test to execute series of test using calculator application.
- 4. Perform context sensitive test on flight 1A application, insert GUI check points for single property.
- 5. Perform context sensitive test on flight 1A application, insert GUI check points for multiple objects.
- 6. Perform context sensitive test on flight 1A application, insert GUI check points for object/window.
- 7. Perform context sensitive test on flight 1A application insert bitmap checkpoint for object/window.
- 8. Perform context sensitive test on flight 1A application insert bitmap checkpoint for screen area.
- 9. Perform a test for default checkpoint on flight reservation.
- 10. Perform a test for custom checkpoint on flight reservation.
- 11. Perform a test for Runtime record checkpoint on flight reservation.
- 12. Perform a Data Driven test for flight reservation application.
- 13. Perform a Data Driven test for flight reservation application to open multiple order numbers using data driven Wizard.
- 14. Perform a Data Driven test for flight reservation application to open multiple order numbers using for loop to dynamically display order.
- 15. Perform a test using flight application for synchronization for object/window bitmap.
- 16. Perform a test using flight application for synchronization for object/window.
- 17. Perform GUI regression test using Rapid Test Script Wizard (RTSW) for calculator application. Perform Bit map Regression test using RTSW for calculator application
- 18. Perform User Interface test using RTSW for calculator application.
- 19. Perform Test template test using RTSW for calculator application.
- 20. Perform GUI checkpoint for single property for calculator application.
- 21. Perform checkpoint for single property for calculator application.
- 22. Perform GUI check point for multiple objects for calculator application
- 23. Perform Bitmap checkpoint for object/window for calculator application.
- 24. Perform Bitmap checkpoint for screen area for calculator application.

#### **305- WEB PROGRAMMING**

(for M.Com-Computer Applications - under CBCS)

Class Hours: 3 ppw Credits: 5

- ---------------------------------------------------------------------------------------------------- **Unit-I: Fundamentals of Web**: Internet, WWW, Web Browsers, and Web Servers, URLs, MIME, HTTP, Security, The Web Programmers Toolbox. XHTML: Origins and evolution of HTML and XHTML, Basic syntax, Standard XHTML document structure, Basic text markup, Images, Hypertext Links, Lists, and Tables.
- **Unit-II: HTML and XHTML**: Forms, Frames in HTML and XHTML, Syntactic differences between HTML and XHTML. CSS: Introduction, Levels of style sheets, Style specification formats, Selector forms, Property value forms, Font properties, List properties, Color, Alignment of text, The Box model, Background images, The <span> and <div> tags, Conflict resolution.
- **Unit-III: Java Script**: Overview of JavaScript; Object orientation and JavaScript; General syntactic characteristics; Primitives, Operations, and expressions; Screen output and keyboard input; Control statements; Object creation and Modification; Arrays; Functions; Constructor; Pattern matching using expressions; Errors in scripts; Examples.
- **Unit-IV: Java Script and HTML Documents**: The JavaScript execution environment; The Document Object Model; Element access in JavaScript; Events and event handling; Handling events from the Body elements, Button elements, Text box and Password elements.
- **Unit-V: Dynamic Documents with Java Script**:Introduction to dynamic documents; Positioning elements; Moving elements; Element visibility; Changing colors and fonts; Dynamic content; Stacking elements; Locating the mouse cursor; Reacting to a mouse click; Slow movement of elements; Dragging and dropping elements. XML: Introduction; Syntax; Document structure; Document Type definitions; Namespaces; XML schemas; Displaying raw XML documents; Displaying XML documents with CSS.

## **Suggested Readings**

- 1. Robert W Sebesta, **Programming the World Wide Web**, Pearson Education, New Delhi, 2012.
- 2. Chris Bates, **Web Programming Building Internet Applications**, Wiley India, New Delhi, 2006.

- 1. Chris Bates, **Web Programming: Building internet applications,** Wiley India, 3rd Edition, New Delhi, 2006.
- 2. Deven N Shah, **A complete Guide to Internet and Web Programming,** Dream Tech Pres, New Delhi, 2009.
- 3. John Duckett, **Web Programming with HTML, XHTML and CSS,** Wiley Publishers, USA, 2007.

## **305- LAB: WEB PROGRAMMING**

## (for M.Com-Computer Applications - under CBCS)

Lab: 2 PPW One Period Lab means 2 hours of Lab Session

- 1. Create an html page with 7 separate lines in different sizes. State size and colour of each line in its text.
- 2. Create a background image called myimage.jpg by using any picture creating tool. Type a sample html program in the text editor and view it through the browser. Modify it to include some blinking text.
- 3. Create an html page with all the different text styles (bold, italic and underlined) and its Combinations on separate lines. State style of each line in its text.
- 4. Create an html page containing the polynomial expression as follows  $a_0 + a_1x + a_2x^2 + a_3x^3$
- 5. Create an html page with red background with a message "warning" in large size blinking. Add scrolling text "read the message" below it.
- 6. Create an html page with following specifications
	- a. Title should be about myself
	- b. Colour the background with pink colour
	- c. Place your name at the top of the page in large text and centred
	- d. Add names of your family members each in a different size, colour, and style
	- e. Add scrolling text with a message of your choice
	- f. Add your image at the bottom
- 7. Create an html page with following specifications
	- a. Title should be about my college
	- b. Put the windows Logo image in the background
	- c. Place your College name at the top of the page in large text followed by address in smaller size
	- d. Add names of courses offered each in a different colour, style and typeface
	- e. Add scrolling text with a message of your choice
	- f. Add college image at the bottom
- 8. Create an html page with following specifications
	- a. Title should be about my City
	- b. Place your City name at the top of the page in large text and in blue colour
	- c. Add names of landmarks in your city each in a different colour, style and Typeface
	- d. One of the landmarks, your college name should be blinking
	- e. Add scrolling text with a message of your choice
	- f. Add some image at the bottom
- 9. Create a new file called index. HTML Put the normal HTML document structure tags in the file. Give it a title. At the bottom of the page (i.e. the last thing between the body tags) put the following:
	- a. A horizontal rule.
	- b. A Link to your email Address ( With your name between the tag)
	- c. A line break.
	- d. The date. (I have this same structure at the bottom of this page).
	- e. Above this block (which is called the footer), put a title in heading tags.
	- f. Add some text describing yourself (you can split this into multiple headings and Paragraphs if you wish).
- 10. Create an html program using the body given in the example for ordered list. Modify it to change the colour of the item text to and reduce the size of text one smaller than the heading.
- 11. Create an html program using the body given in the example for unordered list. Modify it to change the shape of the bullet to and also reduce the size bulleted items one smaller than the heading.
- 12. Type the sample HTML program using tables. Modify it to remove Rs and paise column and specify price as 500.50
- 13. Type the sample HTML program using frames. Create the required html files with appropriate messages. Modify it to change to a different frame structure.
- 14. Create an html page with appropriate frames containing Heading and other information. Add a bulleted list of your favourite subjects. For each subject make a nested list that contains, teacher name, the start and end time. Add your photograph and message in a separate frame Add link to teacher or college web site wherever teacher name appears
- 15. Create an html page with appropriate frames containing Heading and other information. Add an ordered list of your educational qualifications. For each course make a nested list that contains, university or board name, the year and the percentage scored. Add link to university site where university name appears. Add your college photograph and message in a separate frame.
- 16. Create a HTML page that displays the XML data using XML document.
- 17. Create a XML document and its DTD.

.

## **MASTER OF COMMERCE ( Computer Applications)- FOURTH SEMESTER 401- BUSINESS RESEARCH METHODS**

(Common to M.Com and M.Com-Computer Applications - under CBCS)

Class Hours: 5 ppw Credits: 5

- ---------------------------------------------------------------------------------------------------- **Unit-I: Introduction-** Business Research: Definition-Types of Business Research. Scientific Investigation: The Building Blocks of Science in Research-The Language of Research: Concepts, Constructs, Definitions, Variables, Propositions and Hypotheses, Theory and Models. Technology and Business Research: Information needs of Business - Technologies used in Business Research: The Internet, E-mail, Browsers and Websites.
- **Unit-II: The Research Process-** Problem Identification: Broad Problem Area-Preliminary Data Gathering. Literature Survey - Online Data Bases Useful for Business Research - Problem Definition- Theoretical Framework- -Components of Theoretical Framework - Hypothesis Development - Statement of Hypothesis- Procedure for Testing of Hypothesis
- **Unit-III: The Research Design-** Types of Research Designs: Exploratory, Descriptive, Experimental Designs and Case Study - Measurement of Variables- Operational Definitions and Scales-Nominal and Ordinal Scales Rating Scales- Ranking Scales-Reliability and Validity- Content Validity, Criterion Related Validity and Construct Validity.
- **Unit-IV: Collection and Analysis of Data** -Sources of Data-Primary Sources of Data-Secondary Sources of Data - Data Collection Methods- Interviews: Structured Interviews and Unstructured Interviews-Face to face and Telephone Interviews- Observational Surveys-Questionnaire Construction: Organizing Questions-Structured and Unstructured Questionnaires – Guidelines for Construction of Questionnaires. Data Analysis: An overview of Descriptive, Associational and Inferential Statistical Measures.
- **Unit-V: The Research Report-** -Components-The Title Page-Table of Contents-The Executive Summary-The Introductory Section-The Body of the Report-The Final Part of the Report-Acknowledgements – References-Appendix - Guidelines for Preparing a Good Research Report- Oral Presentation- Visual Aids-The Presenter-The Presentation and Handling **Ouestions**

## **Suggested Readings**

- 1. Uma Sekaran, **Research Methods for Business–A Skill Building Approach**, John Wiley & Sons (Asia) Pvt. Ltd, Singapore, 2003.
- 2. William G. Zikmund, **Business Research Methods**, Thomson Business Information India Pvt. Limited, Bangalore, 2005.

- 1. Donald R Cooper and Pamela S Schindler, **Business Research Methods**, Tata McGraw-Hill Publishing Company Limited, New Delhi, 2007
- 2. Wilkinson & Bhandarkar: **Methodology and Techniques of Social Science Research**, Himalaya Publishing House, 1996
- 3. C.R. Kothari, **Research Methodology – Methods & Techniques,** Vishwa Prakashan, New Delhi, 2003

## **MASTER OF COMMERCE- FOURTH SEMESTER 402 – INTERNATIONAL BUSINESS**

(Common to M.Com and M.Com-Computer Applications - under CBCS)

Class Hours: 5 ppw Credits: 5

- ----------------------------------------------------------------------------------------------------
- **Unit-I: Introduction:** International Business Meaning Different stages in International Business – Drivers for growth of International Business – Barriers and Problems – Theories of International Business – Modes of entry into International Business.
- **Unit-II: International Business Environment:** Economic Environment International Economic Reforms – Technological Environment – Socio-Cultural Environment – Political – Legal Environment – Recent Trends in International Business – Liberalization, Privatization, Marketization and Globalization.
- **Unit-III: International Agencies, Agreements and Institutions:** Trade Blocks GATT GATS WTO – Objectives, Functions and Organisation Structure – Objectives, Functions and Organizational Structure of IMF and World Bank – Impact of IMF and World Bank in Developing Countries.
- **Unit-IV: Multi National Corporations (MNCs):** Definition and Concepts Growth of MNCs Advantages and Disadvantages to Home Countries and Host Countries – Organisation Structure of MNCs – Indian MNCs – Foreign Direct Investment – Recent Trends in FDI – FDI in India.
- **Unit-V: International Business Management Operations:** International HR Strategies Global Selection Process – Expatriates – training and Development – Compensation and Benefits – International Financial Management Strategies – Global Capital Structure – Foreign Exchange Markets – Convertibility – International risk Management – International Marketing Strategies – Globalization Markets and Demands, Pricing, Distribution and Promotion.

## **Suggested Readings**

- 1. K Ashwathappa, **International Business,** Tata McGraw Hill Company Limited, New Delhi, 2006.
- 2. P Subba Rao, **International Business – Text & Cases,** Himalaya Publishing House, New Delhi, 2009.

- 1. Justin Paul, **International Business,** Prentice Hall of India Private Limited, New Delhi, 2008.
- 2. Manab Adhikary, **Global Business Management,** South -Western Cengage Learning, New Delhi, 2008.
- 3. Michael R Czinkota, Iikka A Ronakainen and Michael H Moffett, **International Business,**  Cengage Learning, New Delhi, 2011.

## **403- MANAGEMENT INFORMATION SYSTEMS**

(For M.Com-Computer Applications - under CBCS)

Class Hours: 5 ppw Credits: 5 ----------------------------------------------------------------------------------------------------

- **Unit-I: Introduction:** Information System Types –Major Roles Benefits, Functions of Management Information Systems, Components of Information Systems - Hardware-Software-Data Base -Solving Business Problems with Information System– Information Systems for Managerial Decision Support– Organisation of Information System-Implementing Business Change with IT
- **Unit II: Organisations, Competitive advantage and synergies:** Executive Support Systems Expert systems – Office Automation Systems –Organisations & Information Systems – Economic impacts – Organisational & Behavioural Impacts – Using Information Systems to achieve Competitive advantage – Porter"s Competitive forces model – The Value Chain and Strategic Information System – Enterprise Business Systems-CRM-ERP-SCM-Benefits and Challenges
- **Unit III: Information Systems Planning:** Information Systems Planning Strategies System Analysis & Design – Systems Development Life Cycles – Security & Ethical Issues of Information System.
- **Unit IV: Applications of Information Systems to Functional Business Areas:** Decision Support Systems –Components- Management Reporting Alternatives- Operational Information Systems to Business – Financial Accounting System – General Ledger System – Account Receivable System – Accounts Payable, Inventory Control, Sales & Order Processing System, , Payroll System, Marketing Information System,
- **Unit V: Enterprise and Global Management of Information -**Information Resource Management - Managing Information Technology-Information Technology Architecture-Organizing IT-Human Resource Management of IT-Issues in Managing International Data Communications-Global System Development.

## **Suggested Readings**

- 1. James A O"Brien, George M Marakas and Ramesh Behl, **Management Information System,** 7 th Edition McGraw-Hill Company Limited, New Delhi, 2009
- **2.** T Robert Schultheis & Mary Sumner, **Management Information Systems – The Manager's View**, Tata McGraw-hill Company Limited, New Delhi, 1991.

- 1. C.S.V. Murthy, **Management Information Systems (Text and Applications)**, Himalaya Publishing House, New Delhi, 2009.
- 2. Kenneth C. Laudon & Jane P. Laudon, **Management Information Systems – Managing the Digital Firm**, Pearson Prentice Hall, Pearson Education, New Delhi, 2002.
- 3. Robert G. Murdick, Joel E. Ross & James R. Claggett, **Information Systems for Modern Management**, Prentice Hall, New Delhi, 1996.

## **MASTER OF COMMERCE- FOURTH SEMESTER 404- RELATIONAL DATABASE MANAGEMENT SYSTEMS**

(For M.Com-Computer Applications - under CBCS)

Class Hours: 3 ppw Credits: 5

- ---------------------------------------------------------------------------------------------------- **Unit-I: Introduction**: Data Vs Information , Database and Database Users, Characteristics of the Database Approach, Implications of Database Approach, Advantages of using DBMS, Database System Concepts, Data Models, Schemas, and Instances. - DBMS Architecture and Data Independence. The Database System Environment, Classification of DBMS.
- **Unit-II: Data Modeling Using the Entity-Relationship Model**: Entity types, Entity sets, attributes, and Keys, ER Model Concepts, Notation for ER Diagrams, Proper naming of Schema Constructs, Relationship types, degrees and cardinalities . Business Rules, Enhanced ER Model – Representing Super type Sub types, Representing Generalization and Specialization, Specifying constraints.
- **Unit-III: The Relational Model**: Integrity constraints, Relational tables, transforming EER diagrams into relations, Functional Dependencies and Normalization for Relational Database: Functional Dependencies, Normal Forms Based on Primary Keys, General Definitions of Second and Third Normal Forms Based on Primary Keys, Boyce-Codd Normal Form, Denormalization Relational Algebra, File Organization techniques.
- **Unit-IV: Relational Database Language**: Data definition in SQL, Queries in SQL, Insert, Delete and Update Statements in SQL, Views, joins in SQL, sorting and grouping in SQL, specifying indexes, Query optimization - strategies – Query decomposition.
- **Unit-V: Transaction Processing Concepts**: Introduction, Transaction and System Concepts, Desirable properties of transaction, Schedules and Recoverability, Serializability of Schedules, Transaction Support in SQL, Locking Techniques for Concurrency Control, Concurrency Control based on time stamp ordering, Overview of distributed data bases – Overview of access control mechanism.

## **Suggested Readings**

- 1. Jeffrey A Hoffer, Mary B. Prescott and Fred R McFadden, **Modem Database Management**, Pearson Education, New Delhi, 2010.
- **2.** Abrahamsi. Silberschatz, Henry. F. Korth, S. Sudarshan, **Database System Concepts,** McGraw Hill, New Delhi, 2013.

- 1. Gerald V. Post, **Data Base Management Systems- Designing and Business Application**, Tata Mc Graw Hill Company Limited, New Delhi, 2002.
- 2. Bipin C Desai, **An Introduction to Database System**, Galgotia Publications Private Limited, New Delhi, 2010.
- 3. CJ Date, **An Introduction to Database Systems,** Pearson/Addison Wesley Publishers, New Delhi, 2004.

## **MASTER OF COMMERCE- FOURTH SEMESTER 404-LAB: RELATIONAL DATABASE MANAGEMENT SYSTEMS**

(For M.Com-Computer Applications - under CBCS)

Lab: 2 PPW

One Period Lab means 2 hours of Lab Session ----------------------------------------------------------------------------------------------------

- **Lab –** Students are required to undergo Lab Sessions with SQL.
	- 1. The STUDENT DETAIL databases have a table with the following attributes.
		- STUDENT (regno: int, name: string, dob: date, marks: int)
		- i) Create the above table.
		- ii) Remove the existing attributes from the table.
		- iii) Change the data type of regno from integer to string.
		- iv) Add a new attribute phone number to the existing table.
		- v) Enter five tuples into the table.
		- vi) Display all the tuples of student table.
- 2. A LIBRARY database has a table with the following attributes. LIBRARY (bookid:int, title:string, author:string, publication:string, yearpub:int, price:real)
	- i) Create the above table. Enter five tuples into the table
	- ii) Display all the tuples in student table.
	- iii) Display the different publishers from the list.
	- iv) Arrange the tuples in the alphabetical order of the book titles.
	- v) List the details of all the books whose price ranges between Rs. 100 and Rs. 300

3. The SALARY database of an organization has a table with the following attributes.

- EMPSALARY (empcode: int, empname: string, dob: date, department: string, salary:real)
	- i) Create the above table. Enter five tuples into the table
	- ii) Display all the number of employees working in each department.
	- iii) Find the sum of the salaries of all employees.
- iv) Find the sum and average of the salaries of employees of a particular department.
- v) Find the least and highest salaries that an employee draws.
- 4. Consider the insurance database given below.

PERSON (driver-id-no: string, name: string, address: string)

CAR (regno: string, model: string, year: int)

ACCIDENT (report-no: int, date: date, location: String)

OWNS (driver-id-no: string, regno: string)

PARTICIPATED (driver-id-no: string, regno: string, report-no: int, damage-amount: int)

- i) Create the above tables by properly specifying the primary keys and the foreign keys. Enter at least five tuples f or each relation.
- ii) Demonstrate how you
	- a) Update the damage amount for the car with a specific regno in the accident with Report no 12 to 25000.
	- b) Add a new accident to the database.
- iii) Find total number of people who owned cars that were involved in accidents in 2012
- iv) Find the number of accidents in which cars belonging to a specific model were involved
- 5. Consider the following database of students enrollment in courses and books adopted for each course.
	- STUDENT (regno: string, name: string, major: string, bdate: date)

COURSE (course-no: int cname: string, dept: string)

ENROLL (reg-no: string, course-no: int, sem: int, marks: int)

BOOK-ADOPTION (course-no: int, sem: int, book-isbn: int)

- TEXT (book-isbn: int, book-title: string, publisher: string, author: string)
	- i) Create the above tables by properly specifying the primary keys and the foreign keys, Enter atleast five tuples for each relation.
- ii) Demonstrate how you add a new text book to the database and make this book be adopted by some department.
- iii) Produce a list of text books (include Course-no, book-isbn, book-title) in the alphabetical order for Courses offered by the "Computer Science" department that use more than two books.
- iv) List any department that has all its adopted books published by a specific publisher.
- 6. The following tables are maintained by a book dealer
	- AUTHOR (author-id: int, name: string, city: string, country: string)

PUBLISHER (publisher-id: int name: string, city: string, country: string)

CATLOG (book-id: int, title : string, author-id: int, publisher-id: int, category: int, year: int, price: int) CATEGORY (category-id: int, description: string)

ORDER-DETAILS (order-no: int, book-id: int, quantity: int)

- i) Create above tables by properly specifying the primary keys and the foreign keys. Enter atleast five tuples for each relation.
- ii) Give the details of the authors who have 2 or more books in the catalog and the price of the books is greater than the average price of the books in the catalog and the year of publication is after 2010.
- iii) Find the author of the book which has maximum sales.
- iv) Demonstrate how to increase price of books published by specific publisher by 10%
- 7. Consider the following database for BANK.

BRANCH (branch-name: string, branch-city: string, assets: real) ACCOUNT (accno: int, branch-name: string, balance: real)

DEPOSITOR (customer-name: string, accno: int)

CUSTOMER (customer-name: string, customer-street: string, customer-city: string)

LOAN (loan-no: int, branch-name: string, amount: real)

BORROWER (customer-name: string, loan-no: int)

- i) Create the above tables by properly specifying the primary keys and foreign keys. Enter at least five tuples for each relation.
- ii) Find all the customers who have at least two accounts at the main branch.
- iii) Find all customers who have an account at all the branches located in a specific city.
- iv) Demonstrate how to delete all account tuples at every branch located in specific city.

#### 8. Consider the following database for ORDER PROCEESING.

CUSTOMER (cust-no: int, cname: string, city: string)

ORDER (orderno: int, odate: date, ord-amt: real)

ORDER\_ITEM (orderno: int, itemno:int, qty: int)

ITEM (itemno: int, unit price: real)

SHIPMENT (orderno: int, warehouseno: int, ship-date: date)

WAREHOUSE (warehouseno: int, city: string)

- i) Create the above tables by properly specifying the primary keys and the foreign keys. Enter at least five tuples for each relation.
- ii) List the order number and ship date for all orders shipped from particular warehouse.
- iii) Produce a listing: customer name, no of orders, average order amount.
- iv) List the orders that were not shipped within 30 days of ordering.

## **405 – DATA ANALYSIS WITH SPSS**

(For M.Com-Computer Applications - under CBCS)

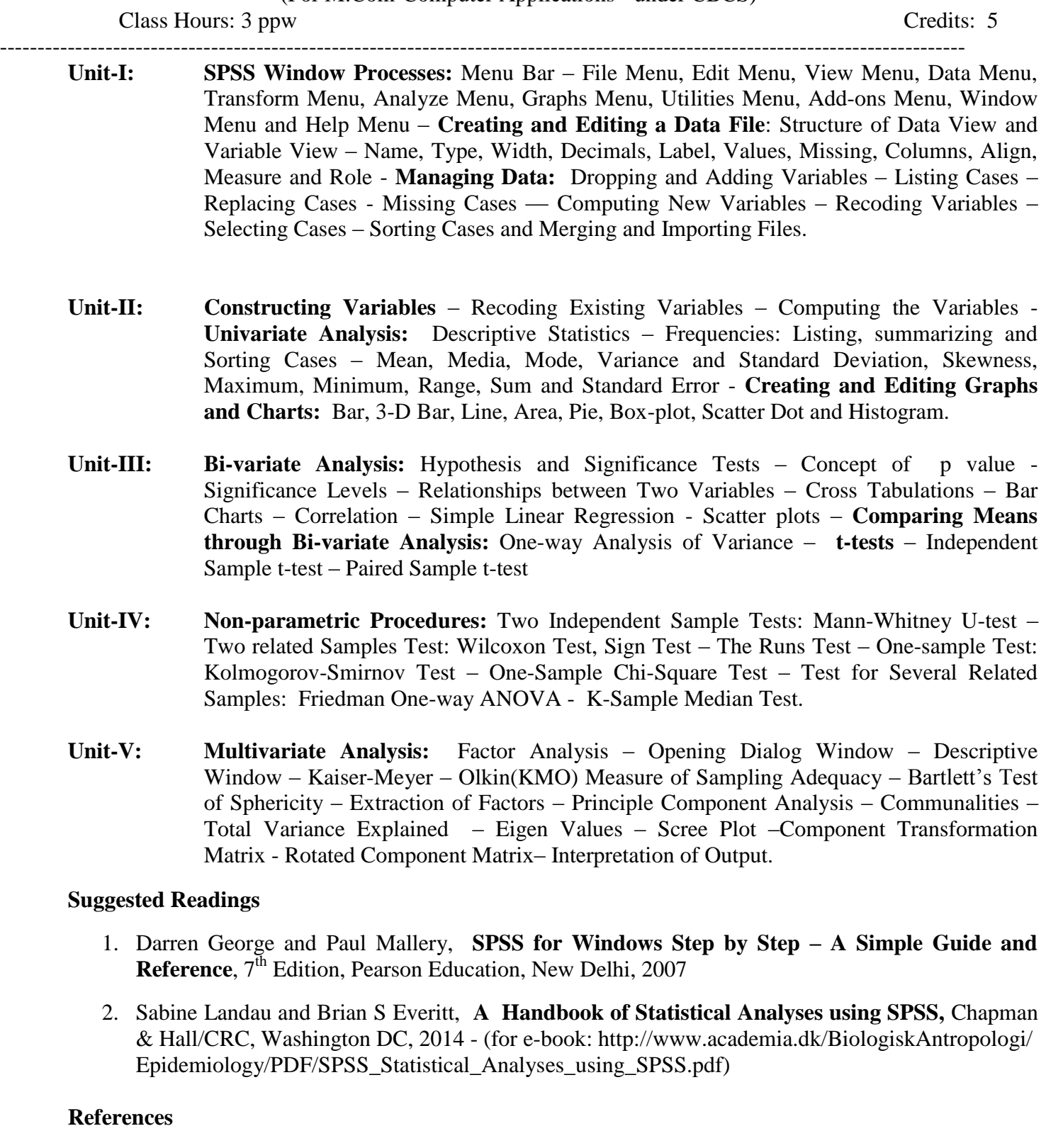

- 1. Stephen Sweet and Karen Grace-Martin, **Data Analysis with SPSS – A First Course in Applied Statistics**, Newyork, 2010.
- 2. Arthur Griffith, **SPSS for Dummies,** Wiley Publishing, Hoboken, New Jersey, 2007.
- 3. Robert B Burns and Richard A Burns, **Business Research Methods and Statistics using SPSS,**  Sage Publications, New Delhi, 2008.

#### **405: DATA ANALYSIS WITH SPSS**

(For M.Com-Computer Applications - under CBCS)

Lab: 2 PPW One Period Lab means 2 hours of Lab Session

-------------------------------------------------------------------------------------------------------------------------------- **Lab – S**tudents are required to undergo Lab Sessions with SPSS Software

- 1. Exercise on Understanding SPSS menus
- 2. Exercise on Understanding Structure of Data and Variable View
- 3. Exercise on Creating and Editing a Data File
- 4. Exercise on Adding and Dropping Variables
- 5. Exercise on Recoding Variables
- 6. Exercise on Sorting Cases
- 7. Exercise on Merging Files is
- 8. Exercise on Importing Files
- 9. Exercise on Computing Variable
- 10. Exercise on Computation of Mean, Median and Mode
- 11. Exercise on Computation of Standard Deviation, Variance and Skewness
- 12. Exercise on Computation of Range, Sum, Minimum and Maximum
- 13. Exercise on Creating Bar and Line Diagrams
- 14. Exercise on Creating Histogram, Pie-Chart and Area Chart
- 15. Exercise on Cross Tabulations
- 16. Exercise on Computing Correlation
- 17. Exercise on Computing Linear Regression
- 18. Exercise on Comparing Means
- 19. Exercise on One-way Analysis of Variance
- 20. Exercise on Computation of Independent Sample t-test
- 21. Exercise on Computation of Paired t-test
- 22. Exercise on Mann-Whitney U-test
- 23. Exercise on Wilcoxon Test
- 24. Exercise on Sign Test
- 25. Exercise on Runs Test
- 26. Exercise on Kolmogorov-Smirnov Test
- 27. Exercise on One-Sample Chi-Square Test
- 28. Exercise on Friedman One-way ANOVA
- 29. Exercise on K-Sample Median Test
- 30. Exercise on Factor Analysis
- 31. Exercise on Interpretation of Output of Factor Analysis